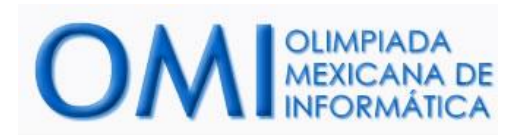

# **Karel Mosby, arquitecto**

### **Historia**

Karel Mosby está por terminar la carrera de arquitectura, como proyecto terminal debe dibujar el panorama urbano de la ciudad de Cuernavaca. El panorama urbano de una ciudad es la silueta que dibujan los edificios de la misma con el horizonte. Probablemente has visto en posters panoramas urbanos de ciudades como la Ciudad de México, Chicago o Nueva York.

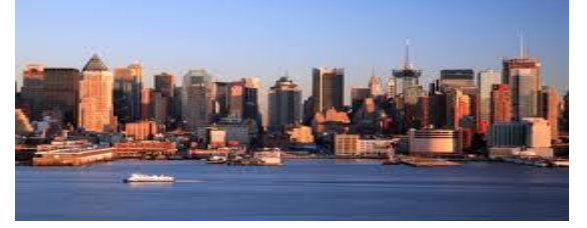

Para dibujar el panorama urbano, Karel utiliza una vista superior de la ciudad. En la mitad superior del mundo de Karel hay montones de zumbadores que representan la vista de la ciudad desde arriba, la cantidad de zumbadores en cada montón representa la altura del edificio que hay en esa coordenada. En la mitad inferior Karel debe dibujar el panorama urbano utilizando montones de 1 zumbador.

# **Problema**

Ayuda a Karel a realizar su proyecto terminal.

### **Consideraciones**

- Karel inicia en la posición (1,1) con dirección norte.
- Karel inicia con 0 zumbadores en su mochila.
- El mundo de Karel siempre será rectangular
- La altura de los edificios será menor o igual a la mitad de la altura del mundo.
- El panorama urbano debe ser dibujado con montones de sólo 1 zumbador.
- No importa la posición ni la orientación final de Karel, sólo los lugares, en la mitad inferior del mundo donde dejaste zumbadores.

# **Ejemplo**

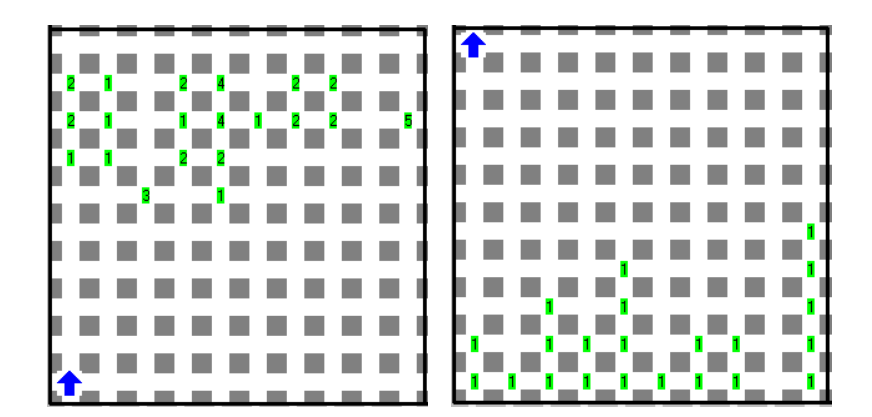

El lado izquierdo de la figura muestra el mundo inicial, la vista superior de la ciudad. El lado derecho de la figura muestra el panorama urbano dibujado por Karel.

En este ejemplo no hay ningún edificio que toque la pared superior del mundo, pero en los casos de prueba sí puede haber.

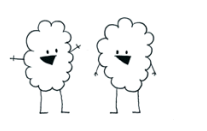

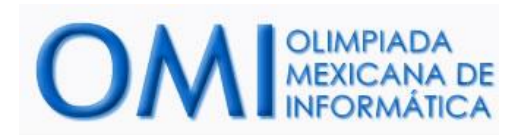

# **KARELESEO**

### **Historia**

Estando en el país de Creta, Kareleseo se vio en la necesidad de derrotar al minotauro del laberinto. El minotauro vive en el centro de un laberinto formado por cuadrados concéntricos, es decir, uno dentro otro. Los cuadrados tienen ancho uno y están limitados por paredes. Cada cuadrado está conectado con el cuadrado inmediatamente menor por exactamente dos puertas. Cada una de estas puertas tiene un ancho exactamente de uno y pueden estar colocadas en cualquier lugar a lo largo de la pared que une ambos cuadrados. Las puertas nunca están en las esquinas. El cuadrado exterior del laberinto no tiene ninguna puerta en su pared externa.

Muchos antes que Kareleseo han intentado sin éxito recorrer el laberinto para derrotar al minotauro. El secreto de Kareleseo, será dejar un hilo amarrado para no perderse. Para no arriesgarse a que se termine el hilo, Kareleseo quiere tomar, en cada cuadrado, el camino más corto que lo lleve a una de las puertas que conectan con el siguiente cuadrado.

### **Problema**

Escribe un programa que le ayude a Kareleseo a, en cada cuadrado, encontrar la puerta más cercana que lo lleva al siguiente cuadrado hasta llegar al minotauro.

Kareleseo deberá dejar un camino de montones de 1 zumbador desde su posición inicial hasta el centro del laberinto, que representa el hilo.

### **Consideraciones**

- Karel inicia en algún lugar del cuadro exterior del laberinto.
- Karel **NO** inicia junto a una puerta.
- Karel lleva un número infinito de zumbadores en la mochila.
- El minotauro el cual siempre estará en el centro del laberinto, se representa como un montón de 1 zumbador.
- Para obtener puntos en este problema, Karel debe dejar un camino de montones de 1 zumbador desde su posición de inicio hasta el centro del laberinto.
- No importa la posición ni la dirección final de Karel.

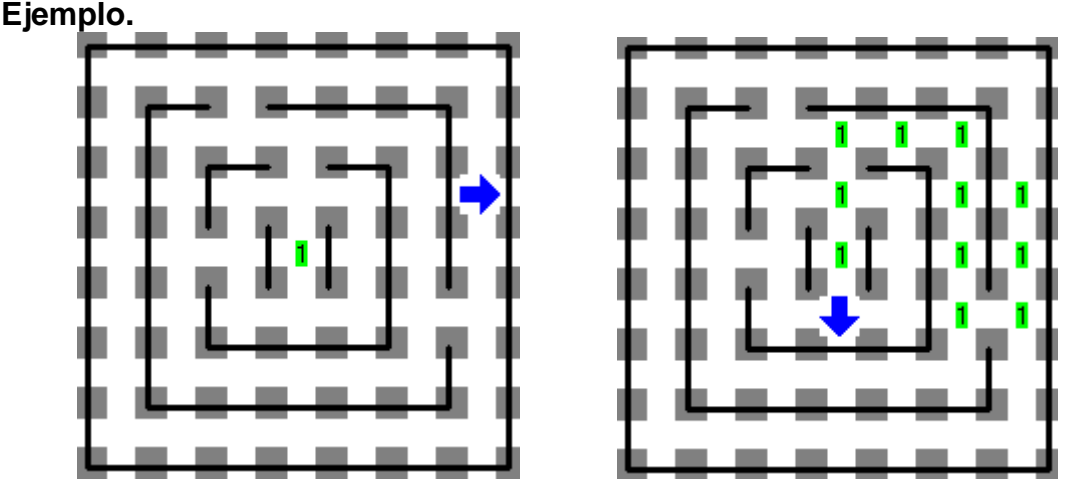

El lado izquierdo muestra a Karel fuera del laberinto y el minotauro en el centro. El lado derecho muestra el camino de montones de un zumbador que representa el hilo.

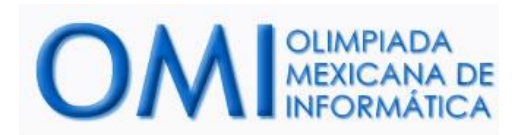

# **Kareloscopio**

### **Historia**

Kareleo Karelei se ha propuesto inventar un aparato para ampliar imágenes al que llamará kareloscopio. Para poder desarrollarlo necesita hacer varios experimentos en los cuales tú serás su asistente. Kareleo te pondrá en un mundo que contiene una imagen, la imagen está formada espacios que tienen exactamente *N* zumbadores que representan puntos negros y espacios sin zumbadores que representan puntos blancos.

Tú tarea como asistente consiste en ampliar la imagen de modo que cada espacio se amplíe por un factor de *N* tanto horizontal como verticalmente. Por ejemplo, si en la imagen inicial había un espacio con *2 (N=2)* zumbadores, deberás convertirlo en un cuadro de 4 montones (2x2) de *1 (al ampliar la imagen basta dejar un zumbador por cada punto negro)* zumbador cada uno, igualmente, si en esa imagen hay un espacio sin zumbadores, deberás convertirla en un cuadro de 2x2 espacios sin zumbadores.

Al ampliar deberás hacerlo partiendo de la esquina inferior izquierda, y ampliar la imagen hacia arriba y hacia la derecha.

### **Problema**

Escribe un programa que dada la imagen inicial en un mundo, genere la ampliación solicitada.

### **Consideraciones**

- Karel inicia siempre en la posición (1,1) con dirección norte.
- Karel lleva un número infinito de zumbadores en su mochila.
- Para obtener los puntos de este problema los únicos zumbadores que deben quedar en el mundo son aquellos que representan la imagen ampliada.
- Te aseguramos que en todos los casos de prueba será posible ampliar la imagen sin que ningún punto negro salga del mundo al ser ampliado.
- No importa la posición ni orientación final de Karel.
- *N* es menor o igual a 10, todos los puntos negros del mapa tendrán exactamente *N* zumbadores.

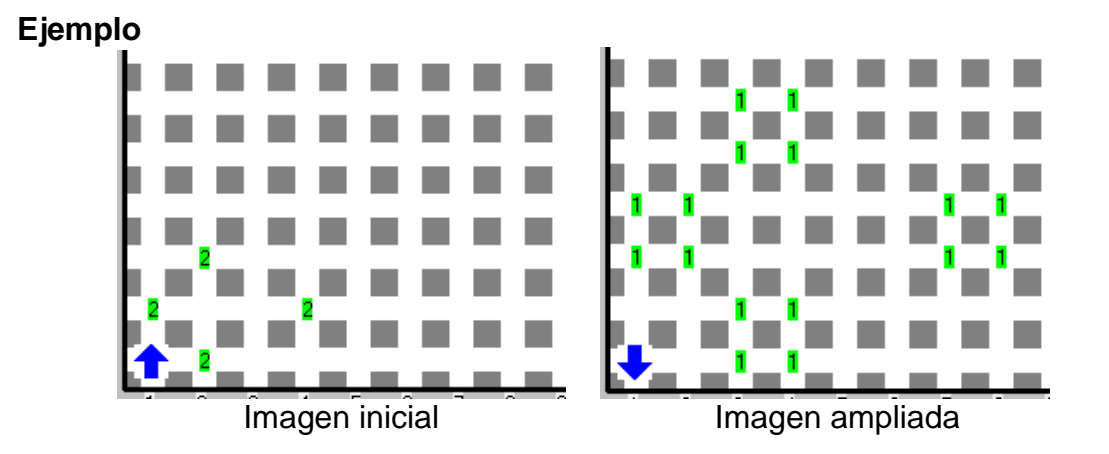

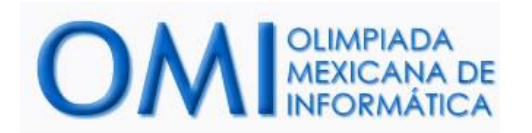

# **Kill Karel**

#### **Historia.**

¡Karel ha hecho enojar a la temida asesina conocida como La Mamba Negra! A causa de ello, la Mamba, le ha aplicado a Karel el golpe secreto de los *4N* pasos. Este golpe ocasionará que el corazón de Karel explote si llega a avanzar *4N* veces. Por suerte para Karel, existe un antídoto para dicho golpe.

Después de darle el golpe, la Mamba dejó a Karel en un cuarto cerrado, junto a una de las paredes del mismo. Karel sabe que ocultó en la pared del cuarto hay un frasco con el antídoto. Más aún, sabe que si avanza manteniéndose siempre junto a la pared podrá encontrar el frasco a una distancia de *N* pasos, sin embargo no sabe hacia qué lado debe buscar.

#### **Problema.**

Ayuda a Karel a encontrar el antídoto avanzando menos de *4N* veces.

El cuarto está totalmente delimitado por paredes y la posición donde se encuentra el frasco está representada por una casilla con 1 zumbador. Karel deberá apagarse en cuanto encuentre el antídoto.

#### **Consideraciones.**

- Karel inicia junto a una de las paredes del cuarto en alguna dirección.
- Karel lleva 0 zumbadores en la mochila.
- El cuarto no necesariamente es rectangular.
- Karel **no conoce** el número *N*.
- Para obtener puntos en este problema, Karel deberá encontrar el frasco y apagarse antes de haber avanzado *4N* veces. *NOTA:* El número *N* varía con cada caso de prueba, al momento de ser evaluado, se verificará que para cada caso, tu ejecución no avance más veces de las permitidas. *ES IMPORTANTE QUE ENTIENDAS QUE NO BASTA ENCONTRAR EL FRASCO, TIENES QUE ENCONTRARLO AVANZANDO MENOS DE 4N VECES.*
- No importa la orientación final de Karel, únicamente su posición.
- En este problema cada caso de prueba constará de 2 mundos los cuales son un reflejo horizontal uno del otro, para obtener los puntos, tu programa deberá resolver correctamente ambos.

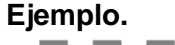

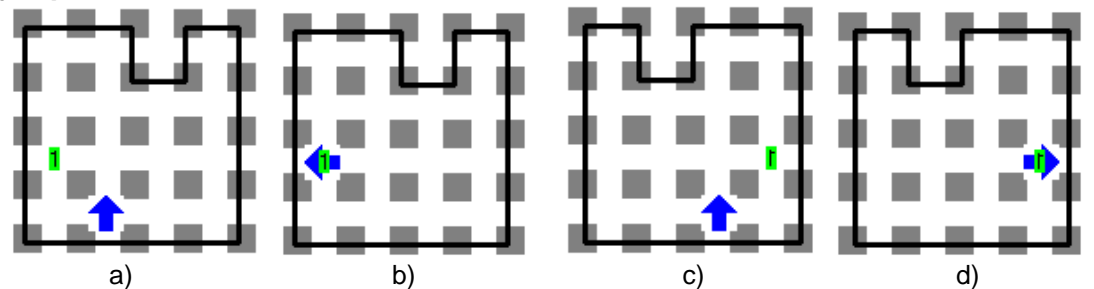

La figura a) muestra a Karel en su posición de inicio junto a la pared del cuarto. Para este mundo *N=2* ya que el frasco está a 2 avances. La figura b) muestra a Karel después de detenerse al encontrar el frasco. Las figuras c) y d) muestran la misma entrada y salida, pero esta vez con el mundo reflejado.